#### **Конспект занятия**

#### **«Видео-встреча с планетой Компьютерная графика»**

*Омельченко Наталья Александровна*

*Муниципальное образовательное автономное учреждение дополнительного образования детей Центр дополнительного образования детей с.Возжаевки*

## **Группа:** 3 год обучения

**Цель:** расширить представления о компьютерной графики и области её применения.

#### **Задачи:**

- · дать воспитанникам первое представление о компьютерной графики; акцентировать внимание на графических возможностях компьютера;
- · развивать композиционное мышление, художественный вкус, графические умения;
- · развивать познавательный интерес, воспитывать коммуникативную культуру.

**Продолжительность:** 40 мин.

**Оборудование:** компьютерный класс, проектор, экран, звуковые колонки, принтер, раздаточный материал

## **ХОД ЗАНЯТИЯ**

## *Здравствуйте ребята!* МОТИВАЦИОННОЕ НАЧАЛО ЗАНЯТИЯ

#### *Видеоролик «Рисунки детские»*

Появившийся на свет младенец не умеет ни говорить, ни ходить. Он очень беспомощен. Но с самого рождения ему дарована удивительная способность видеть мир своими глазами. Пройдет немало времени, прежде чем малыш сможет выразить свои мысли и желания словами, и далек еще тот день, когда он напишет первое слово. Но получив в руки карандаш, он неумело, но настойчиво пытается что – то нарисовать. Эти рисунки – одно из средств самовыражения маленького человека.

*Беседа с учащимися:* Вы любите рисовать? Какие инструменты используете для рисования? На чем можно рисовать?

Ребята, посмотрите, нам пришло sms-сообщение! Давайте скорей его прочитаем! *(ребёнок читает сообщение)*

**sms-сообщение:** Добрый день дорогие, друзья! Мы жители планеты «Компьютерная графика», приглашаем вас выйти к нам на видеосвязь!

Ну что, вы согласны? Ну тогда загружаем нашу в веб-камеру и отправляемся в путешествие!

#### ИЗУЧЕНИЕ НОВОГО МАТЕРИАЛА

Ребята, посмотрите, какая интересная планета! А что на ней есть? *(отвечают дети: компьютеры, ноутбуки, принтеры, сканеры, сотовые телефоны, веб-камеры, фотоаппараты, видеокамеры)*

Ребята, какая интересная планета! О, нам пришло новое сообщение! *(ребёнок читает сообщение)*

**sms-сообщение:** Мальчики и девочки! Мы приглашаем вас на видео-экскурсию по нашей планете!

Ребята, а вы помните свои детские книжки? Они были красочными, со множеством картинок. Разве может быть интересной детская книжка без картинок? *(дети отвечают)*

Сегодня в книгах, и в ваших школьных учебниках тоже много картинок. Они помогают вам усвоить даже самый трудный материал. Всевозможные графики, схемы, чертежи, рисунки – это графические рисунки. Знаете ли вы, ребята, что слово «графика» происходит от греч. И означает «пишу», «черчу», «рисую».

Компьютер, может, благодаря своим техническим возможностям, программному обеспечению, выступать в роли художника, конструктора, дизайнера, мультипликатора, видеохудожника.

*На нашей планете живут:* специалисты по компьютерной вёрстке; фотографы, констукторы; разработчики рекламной продукции; создатели Webстраниц; специалисты в области теле- и видео-монтажа.

Благодаря различным компьютерным программам мы можем создавать целые творческие шедевры: редактировать фотографии с использованием различных средств художественного оформления; монтировать фотографии; применять к тексту различные эффекты; выполнять цветовую коррекцию фотографий; создавать компьютерные коллажи.

Ребята, вот так планета! Оказывается, сколько ещё неизведованного, непознанного, сколько тайн хранит она в себе!

#### ФИЗКУЛЬТМИНУТКА

Ребята, а к нам на занятие сегодня приземлился известный герой мультфильмов – Лунтик, он нам предлагает с ним поиграть. Мы с вами очень внимательно читали sms-сообщение и думаю, ваши глазки устали. Давайте отдохнём!

Вам необходимо глазками следить за передвижениями Лунтика по экрану. Повторяем дружно вместе!

## КОМПЬЮТЕРНЫЙ ПРАКТИКУМ

Ребята, а давайте жителям планеты «Компьютерная графика» расскажем и о своей планете?!

Ребята, а как вы думаете, как мы можем сохранить нашу планету? *(дети отвечают)*

Но, я думаю, что самое главное, это мир на Земле! Вы согласны со мной?

*Задание:* У вас на экранах ваших компьютеров открыта программа графический редактор Paint, на рабочей области этой программы расположены графические объекты: Земля, дома, люди, транспорт, растения. Вам необходимо с помощью инструмента Выделение, перенести на Землю такие объекты, которые так необходимы нашей планете.

Молодцы, у вас получилась очень красочная, солнечная, яркая планета!

А мне хочется вам сказать: «Дарите друг другу прекрасное, используя компьютерную графику, ведь столько красоты, эмоций можно передать, используя компьютерный технологии!»

# МУЛЬТИМЕДИЙНОЕ СОПРОВОЖДЕНИЕ

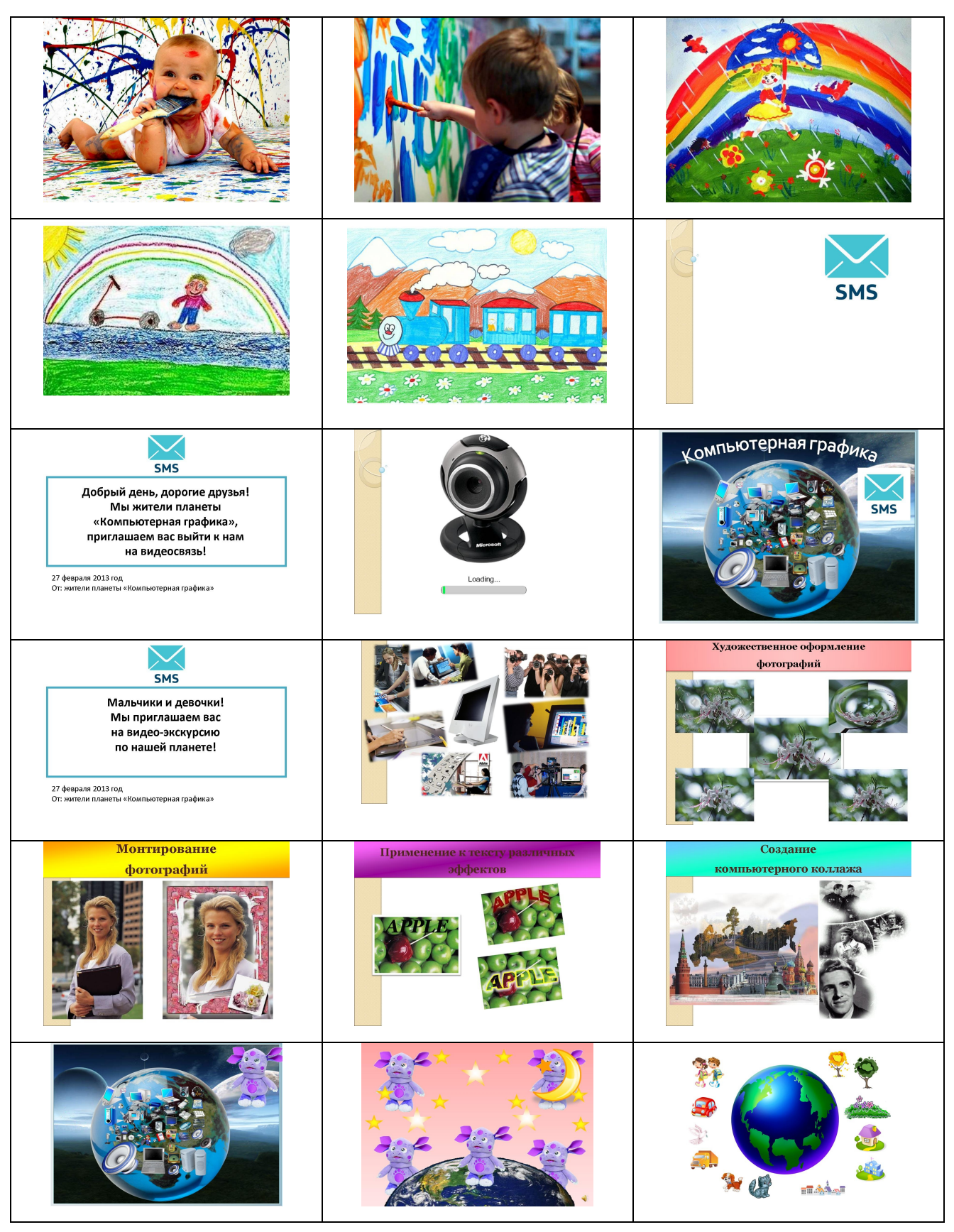